**Inicio Crack License Key**

# [Download](http://evacdir.com/shove/sophia/schedulers/?skidders=ZG93bmxvYWR8S0Y0TWpsNlkzeDhNVFkxTkRVeU1qRXhNSHg4TWpVNU1IeDhLRTBwSUZkdmNtUndjbVZ6Y3lCYldFMU1VbEJESUZZeUlGQkVSbDA&SW5pY2lvSW5=trol)

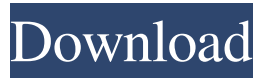

## **Inicio Crack+**

This is the main and preliminary screens of the program, where it can be seen how it works. Type : Version 0.1, February 26th, 2008 Inicio Cracked Accounts is a general desktop application for PC. It is designed to run as a web page (Html and Javascript) at any screen resolution, with Internet Explorer, and as a stand-alone application (HTA). It does not need special installation (only to copy the files, 140 Kb total size, with no other alteration to your computer). It is simple to use and represents a small load to your computer. It contains the

following: · Local time clock (analogic and digital) and date. · Corresponding UTC international time (GMT) and Internet Time. · Corresponding time in any city of the world. You can select the city from a listing with more than 80 cities with their hour time offset with UTC, or you can directly enter any other city and its time offset at any moment and have a default city clock at program start. · Time coincidence between two cities of the world, at any time of the day, with the corresponding UTC and Internet times. · A clock alarm, which can be set at any time or as a default daily alarm. It contains persistent graphic notices, which you can edit and are displayed in front of any other open application. Sounds are optional and can be changed to your own sound files. · A chronometer measures the elapsed time exact to the second. · A countdown clock, which sounds an alarm upon reaching '0', with the same features than the clock alarm. · Sound signal of exact hour time (00 minutes). Optional activation and sound type. · Present month calendar, which highlights the current day number and the day of the week. With simple buttons or direct access keys you can view all the previous or future months, or jump directly to a specific year. · A daily agenda with optional reminders for any day of the year. You may enter easily created reminders, such as to-do notes, for the current day. An immediate listing shows all active reminders ordered by their dates. It has an optional clock alarm as a reminder prompt, which can be set for any date or for the current day, with the same features than the standard clock alarm described above. · Address book, Favorites and Collections (data base) with up to 8 different record search options, and with e-mail, Internet and local archives active links

#### **Inicio Crack + Activation Code With Keygen**

Inicio Download With Full Crack is a general desktop application for PC. It is designed to run as a web page (Html and Javascript) at any screen resolution, with Internet Explorer, and as a stand-alone application (HTA). It does not need special installation (only to copy the files, 140 Kb total size, with no other alteration to your computer). It is simple to use and represents a small load to your computer. It contains the following: · Local time clock (analogic and digital) and date. · Corresponding UTC international time (GMT) and Internet Time. · Corresponding time in any city of the world. You can select the city from a listing with more than 80 cities with their hour time offset with UTC, or you can directly enter any other city and its time offset at any moment and have a default city clock at program start. ·

Time coincidence between two cities of the world, at any time of the day, with the corresponding UTC and Internet times. · A clock alarm, which can be set at any time or as a

default daily alarm. It contains persistent graphic notices, which you can edit and are displayed in front of any other open application. Sounds are optional and can be changed to

your own sound files. · A chronometer measures the elapsed time exact to the second. · A countdown clock, which sounds an alarm upon reaching '0', with the same features than the clock alarm. · Sound signal of exact hour time (00 minutes). Optional activation and sound type. · Present month calendar, which highlights the current day number and the day of the week. With simple buttons or direct access keys you can view all the previous or future months, or jump directly to a specific year. · A daily agenda with optional reminders for any day of the year. You may enter easily created reminders, such as to-do notes, for the current day. An immediate listing shows all active reminders ordered by their dates. It has an optional clock alarm as a reminder prompt, which can be set for any date or for the current day, with the same features than the standard clock alarm described above. · Address book, Favorites and Collections (data base) with up to 8 different record search options, and with e-mail, Internet and local archives active links. · A quickly accessible text archive for temporary notes. · Calculator, measure conversions, area and volume formulas, time calculations, rule of three. and more. · 77a5ca646e

## **Inicio Download (Final 2022)**

Inicio's GUI are written in HTML and Javascript and uses no special fonts, only standard fonts of any system. There is no need for any special installation, the total size is only 140 Kb. Inicio is a small and lightweight (standard and maximized) application. You can run it directly from your Desktop with the Internet Explorer window at the size you need, when you need. You can find a link to the program in the Internet to share the download and let you, if needed, install the program and register your personal online'security code' at the same time. Inicio's GUI is designed to be easily displayed at any screen resolution, although it was designed to display at 640x480 screen resolution, with a maximum window size of 600x480 pixels. It displays any Windows desktop as an island of content, but if you want to display more content it is only necessary to add more windows, such as a second desktop, for example. It does not need special installation (only to copy the files, 140 Kb total size, with no other alteration to your computer). It is simple to use and represents a small load to your computer. The window are opened automatically when the program starts and the contents can be viewed at any time without closing the program (regardless of any open program). Inicio can open any other program window including Internet Explorer as a browser and it provides access to any open window. Additional windows can be added to it by simply clicking on it. The contents will simply be moved to the new window. Inicio provides a simple and fast way to create new windows. To close a window simply click on the icon in the upper right of the window. To open a new window by double clicking on any icon you can easily open a browser window. To open a text document (file) simply click on it. You can open the directory (folders) using a double click on the icon in the upper left of the desktop window. To open the Internet Explorer window use the icon 'I' which appears next to the Explorer icon in the upper left of the desktop window. You can easily see all your direct access icons to programs included in your Desktop. This is very useful to give easy access to the tools, applications, documents, presentations and e-mail that you need at any time and in any environment. A simple mouse click on the icon in the upper left of the desktop window opens the Internet Explorer window. The program

### **What's New In Inicio?**

Inicio is a general desktop application for PC. It is designed to run as a web page (Html and Javascript) at any screen resolution, with Internet Explorer, and as a stand-alone application (HTA). It does not need special installation (only to copy the files, 140 Kb total size, with no other alteration to your computer). It is simple to use and represents a small load to your computer. It contains the following: · Local time clock (analogic and digital) and date. · Corresponding UTC international time (GMT) and Internet Time. · Corresponding time in any city of the world. You can select the city from a listing with more than 80 cities with their hour time offset with UTC, or you can directly enter any other city and its time offset at any moment and have a default city clock at program start. · Time coincidence between two cities of the world, at any time of the day, with the corresponding UTC and Internet times. · A clock alarm, which can be set at any time or as a default daily alarm. It contains persistent graphic notices, which you can edit and are displayed in front of any other open application. Sounds are optional and can be changed to your own sound files. · A chronometer measures the elapsed time exact to the second. · A countdown clock, which sounds an alarm upon reaching '0', with the same features than the clock alarm. · Sound signal of exact hour time (00 minutes). Optional activation and sound type. · Present month calendar, which highlights the current day number and the day of the week. With simple buttons or direct access keys you can view all the previous or future months, or jump directly to a specific year. · A daily agenda with optional reminders for any day of the year. You may enter easily created reminders, such as to-do notes, for the current day. An immediate listing shows all active reminders ordered by their dates. It has an optional clock alarm as a reminder prompt, which can be set for any date or for the current day, with the same features than the standard clock alarm described above. · Address book, Favorites and Collections (data base) with up to 8 different record search options, and with e-mail, Internet and local archives active links. · A quickly accessible text archive for temporary notes. · Calculator, measure conversions, area and volume formulas, time calculations, rule of three... and more. · One different daily quote from a listing of quotes included. They are displayed consecutively beginning on January 1st, until the last quote in the list, beginning again with the first one. · Three images or

# **System Requirements:**

Installation: Unzip anywhere on your computer. Create a shortcut to start the game by copying it to your computer's start menu. If you'd like to install on Windows 64 bit, you'll need to download the v30 or v31 package instead. Play on Windows. Controls: WASD | movement | E | open/close menu | space bar | action key Keyboard controls are for quick and easy accessibility, but this can get pretty easy to get used to. Try to aim

Related links:

[https://insenergias.org/wp-content/uploads/2022/06/Nice\\_Flowers\\_Free\\_Screensaver.pdf](https://insenergias.org/wp-content/uploads/2022/06/Nice_Flowers_Free_Screensaver.pdf) [https://noticatracho.com/wp-content/uploads/2022/06/CandiSoft\\_\\_Load.pdf](https://noticatracho.com/wp-content/uploads/2022/06/CandiSoft__Load.pdf) <https://webtium.com/wp-content/uploads/2022/06/othhai.pdf> <http://lalinea100x100.com/?p=23645> <https://bryophyteportal.org/frullania/checklists/checklist.php?clid=9570> [https://csermoocf6ext.blog/2022/06/07/4easysoft-epub-to-ipad-transfer-crack-torrent](https://csermoocf6ext.blog/2022/06/07/4easysoft-epub-to-ipad-transfer-crack-torrent-activation-code-2022/)[activation-code-2022/](https://csermoocf6ext.blog/2022/06/07/4easysoft-epub-to-ipad-transfer-crack-torrent-activation-code-2022/) <http://rastadream.com/?p=2008> <http://www.oscarspub.ca/easeus-mobianygo-download-updated-2022/> [https://rko-broker.ru/wp-content/uploads/2022/06/One\\_Calendar.pdf](https://rko-broker.ru/wp-content/uploads/2022/06/One_Calendar.pdf) <https://ipunku.com/advert/infoflush-free-download/>